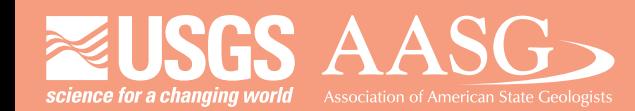

### **DIGITAL MAPPING TECHNIQUES 2013**

**The following was presented at DMT '13 (June 2-5, 2013 - Colorado Geological Survey and Colorado School of Mines Golden, CO)**

**Mines Park** 

 **The contents of this document are provisional**

**See Presentations and Proceedings from the DMT Meetings (1997-2013)**

**http://ngmdb.usgs.gov/info/dmt/** 

**Loudon Stanford Manager Digital Mapping Idaho Geological Survey stanford@uidaho.edu** *idahogeology.org* 

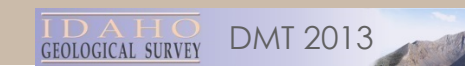

## **Conversion Tools for** Idaho Geologic Map Data:

## **AutoCAD to NCGMP09** Geodatabase

Loudon R. Stanford—Idaho GS

Bill Richards—Digital Mapping Consultant/ North Idaho College Geology Professor

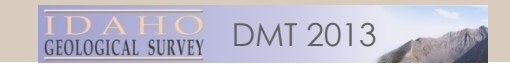

# Don't Know About You, **But I Never Want to Work on Another Data Model Schema,** Ever, **EVER Again**

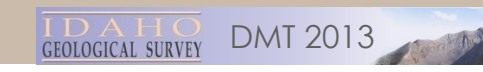

# Once a CAD, Not Always a CAD

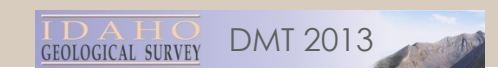

### Why Am I Here?

- Idaho GS at a crossroads
- We have…."ISSUES"
- NCGMP09 is an answer..... I guess.
- Straw Man

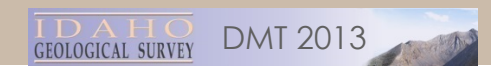

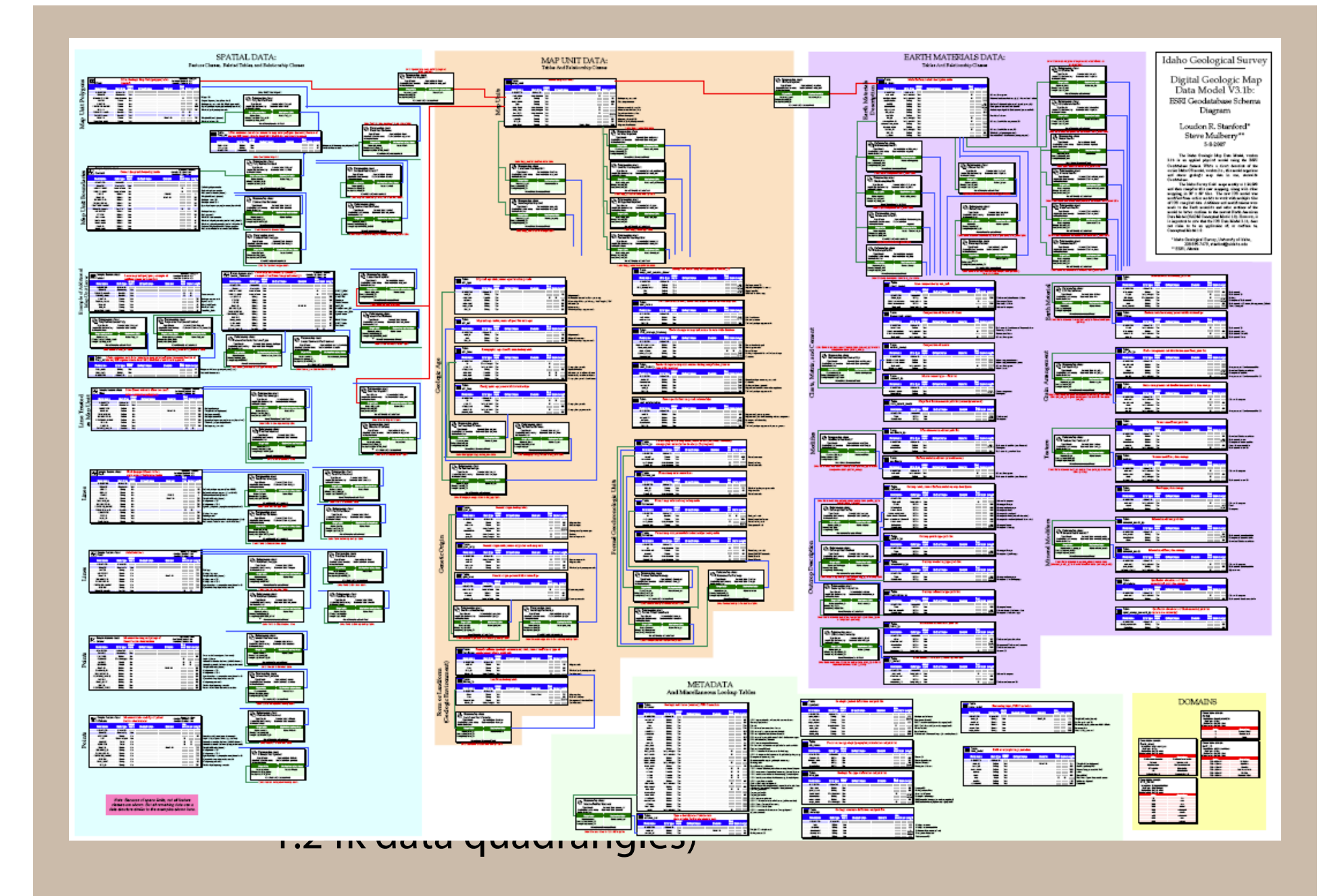

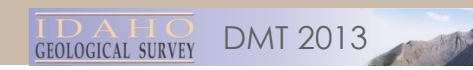

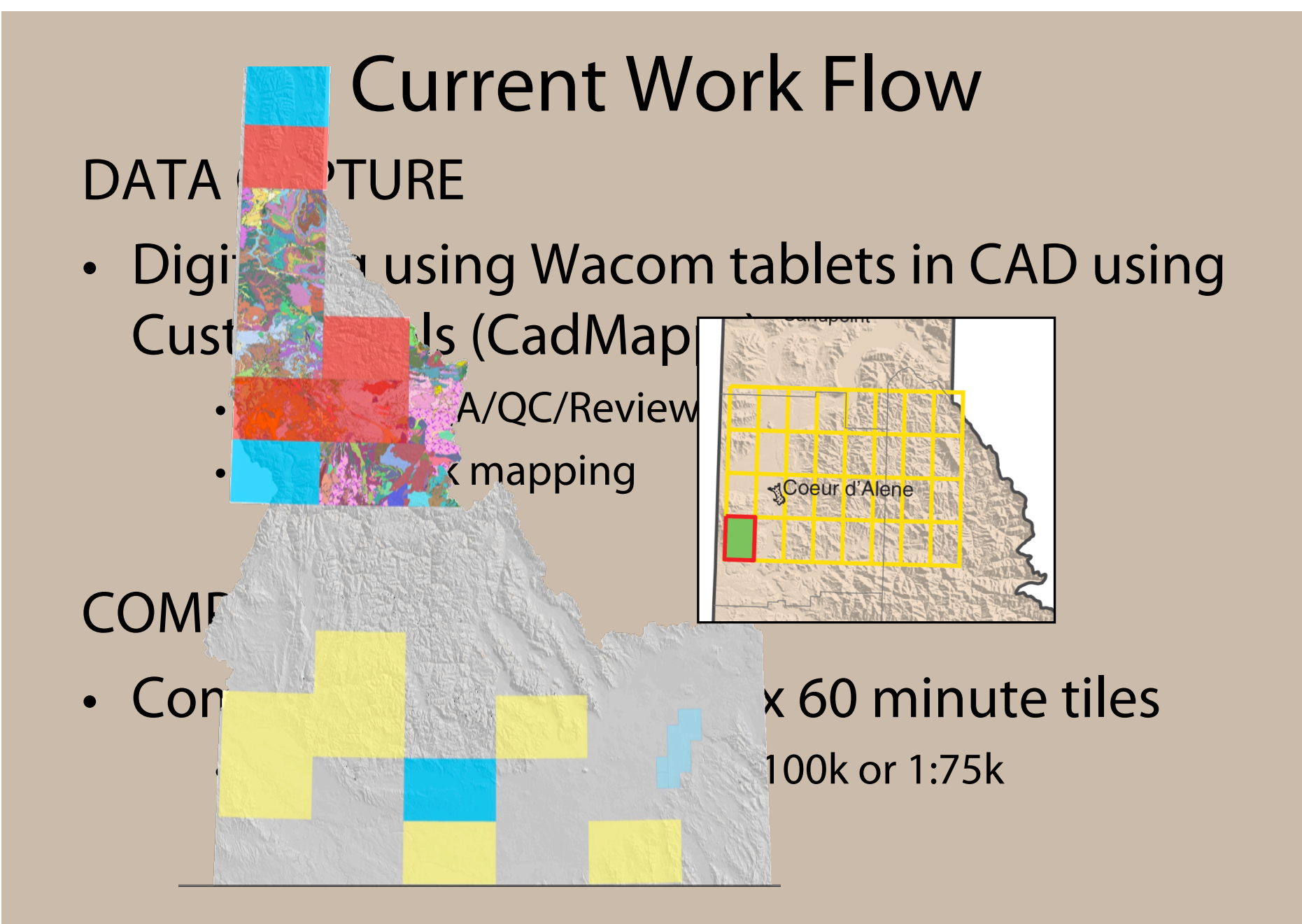

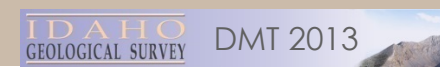

### Current Work Flow (cont.)

### GIS MANAGEMENT — DELIVERY—TOOLS

- Export to Coverages/shape (set of scripts/ tools)
- Tools to "merge" 30 x 60 tile into Statewide Geodatabase (Idaho Data Model Schema)

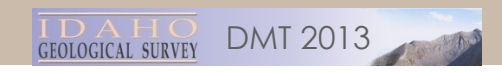

### Current Problems

- BOTTLE NECKS in production :
	- 24k quads and 30' X 60' tiles get done but merging into Statewide GDB lags.
- OBSOLETE TOOLS/SCRIPTS, still work in 9.3
- Could convert easily---Except for ACAD extended entity data (Xdata).

### WHAT TO DO NOW??

DMT 2013

### New Strategy and Work Flow

- Digitizing using Wacom tablets in CAD using Custom tools
- Create new tools to convert directly:
	- IGS CAD data Geodatabase /NCGMP09 –*with additions*
	- *With the idea: New data could be merged into State Wide GDB later.*

### Begin converting

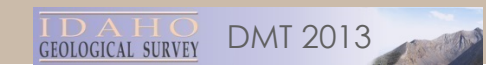

### Why NCGMP09?

### *Because it's there…. AND.. It's simple and expandable*

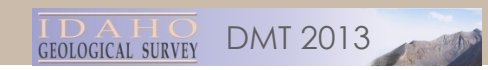

### Three? Strategies

- TRANSLATE
	- OTHER GIS to GDB
	- SHAPE to GDB
	- ETC. to GDB
- (DATA STORAGE/Management)
- WORK NATIVELY in a NCGMP09 GDB

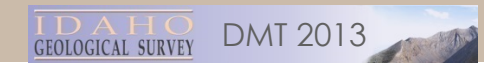

### CAD > GDB Design:

DRAFT - To be published in DMT09 Proceedings RAFT - To be published in DM1<br>(see http://ngmdb.usgs.gov/info/dml)<br>NG**CMP09-draft standard format for digital publication of geologic maps,<br>NGCMP09-draft standard format for digital publication of geologic Map Database pro** RAFT - To be published in DMT 091<br>RAFT - To be published in DMT 091

NCGMP09 - draft standard format for the Napping Program (NCGMP)<br>Version 1.1<br>They the USGS National Cooperative Geologie Mapping of the National Geologie Mapping (September 10)<br>They the USGS National Cooperative Geologie Ma **CGMP09—draft standard formation**<br> **CGMP09—draft standard formation**<br> **CGMP1**<br> **CGMP1**<br> **CGMP1**<br> **CGMP1**<br> **CGMP1**<br> **CGMP09—draft standard formation Cooperative Geologic Mapping Program (NCGMP)<br>
<br>
<b>Excelusion** and Dr. News CGMP09 draft statum.<br>
Version 1.1<br>
Hy the USGS National Cooperative Geologic Mapping Program (NCGMP)<br>
Hy the USGS National Cooperative Geologic Mapping Program (NCGMP)<br>
Hy the USGS National Cooperative Geologic Mapping Pro version 1.1

the USGS National Corp.<br>The USGS National Corp.<br>The pared on behalf of the NCGMP by members of Contributors (in am-<br>the parent of the NCGMP by members of Evan E. Thoms<br>The parent Stephen N. Richard, David R. Soller, and E Prepared to Northwest<br>the Pacific Northwest Richard, David<br>Haugerud, Stephen M. Richard, David Separation<br>cmail: negation of current version of Prepared Continued to Rechard, Davis and for further information of this document, and for further information of this document, and for further information of this document, and for further information of this document o NOTE: For and tools, see<br>database and tools, see<br> $94^\circ$  - by 4 5

or the most<br>and tools, see http://mxm.<br>and tools, see http://mxm.<br>and tools, see http://mxm.<br>and tools. See http://mxm.<br>and tools. This document proposes a standard formal for geologic map publications funded by the<br>and t The form of the set of the proposes a standard format for geologic map publications funded by the<br>
database and tools, see http://set<br>  $\mathcal{L}^{2}(-\mathcal{L}^{4/4}\mathcal{L}^{2})$ <br>
This document proposes a standard format for geologic TRODUCTION<br>TRODUCTION<br>TRISPAEDING IS a standard formal for NCGMP) of the U.S. The contract 2009, as<br>This document proposes a standard formal of CGMP) of the initial audience. We recommunity of<br>This cocument proposes Mappin This document proposition NGOMPO) and meeting the sign on the months<br>ational Cooperative Geologie Mannel NGOMPO) is and meetinging serior 1.0 was related<br>ational Cooperative Geologie and the Digital Mapping methods in the This document is named NCC (Mapping Technique Termin Methis In the Theorem and Schedule Cooley and the Distribution of the Cooley and the Cooley of the Cooley and the Cooley of the Cooley and the Distribution of NCCMP09 (v The strength and the Content manifest response to the strength and the strength and the diagnosis to the strength and the strength and the strength and the strength and the strength and the strength and the strength of the

sers. No. 22, in order that the design based one content and the diabase is designed in a traditional in the content of the content of the content of the content of the content of the content of the content of the content It and the CML based on Processing and the state and the continuation of database is designed with the CCMP and the USGS and the USGS and the USGS and the USGS and the USGS and the USGS and the USGS and the USGS and the US ML-100<br>15 interaction provide a stephing paidner. (NOI)<br>16 interaction of Ceologic Hetween the USGS and state geoing-<br>16 interaction of the USGS and state geoing the state of the USGS and state geoing at<br>16 interaction of

r is applicable).

Three power tools to promote conversion:

#### – NCGMP09 Bible

 $MT 2013$ 

### CAD > GDB Design:

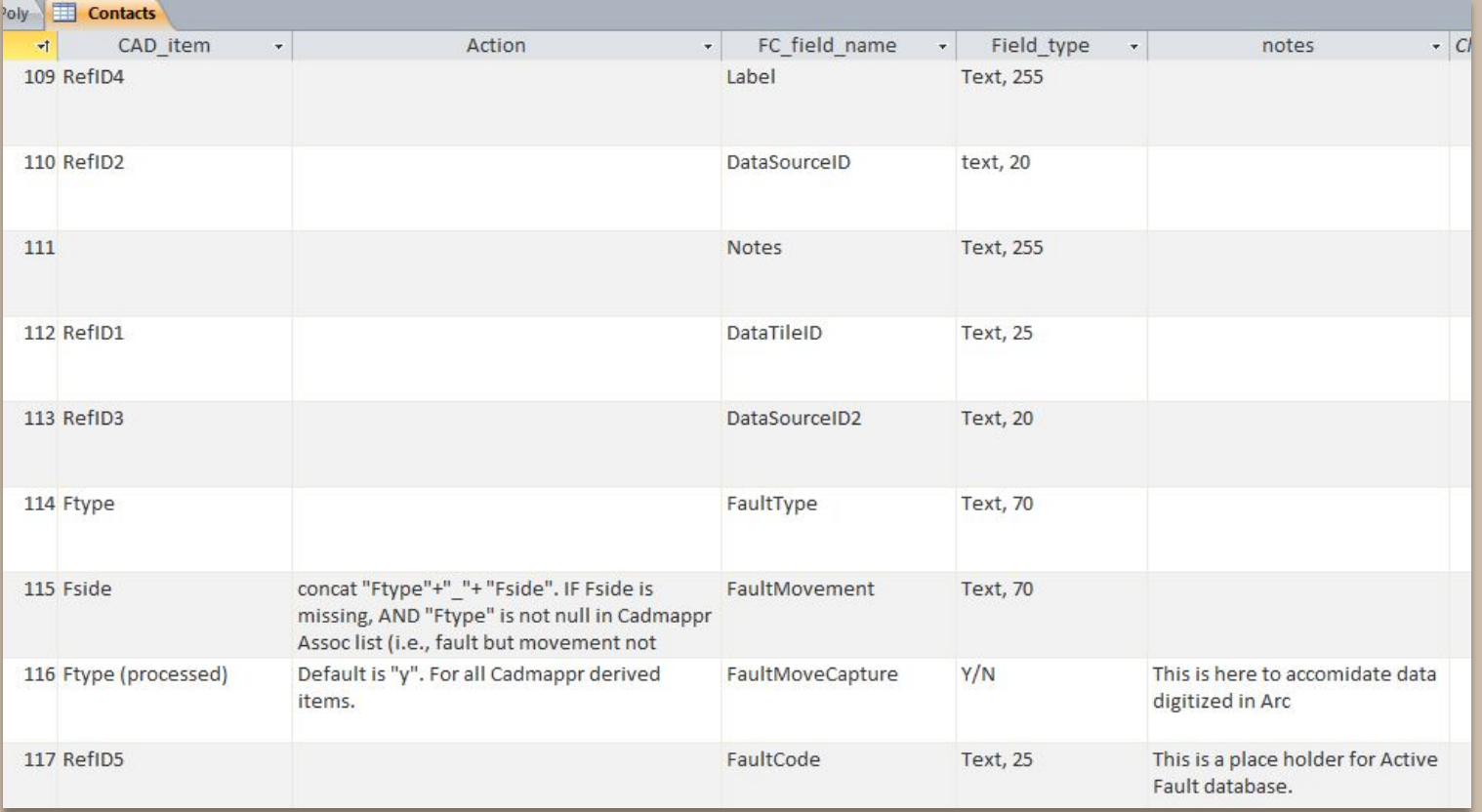

#### – Database mappings

**IDAHO**<br>GEOLOGICAL SURVEY DMT 2013

### CAD > GDB Design:

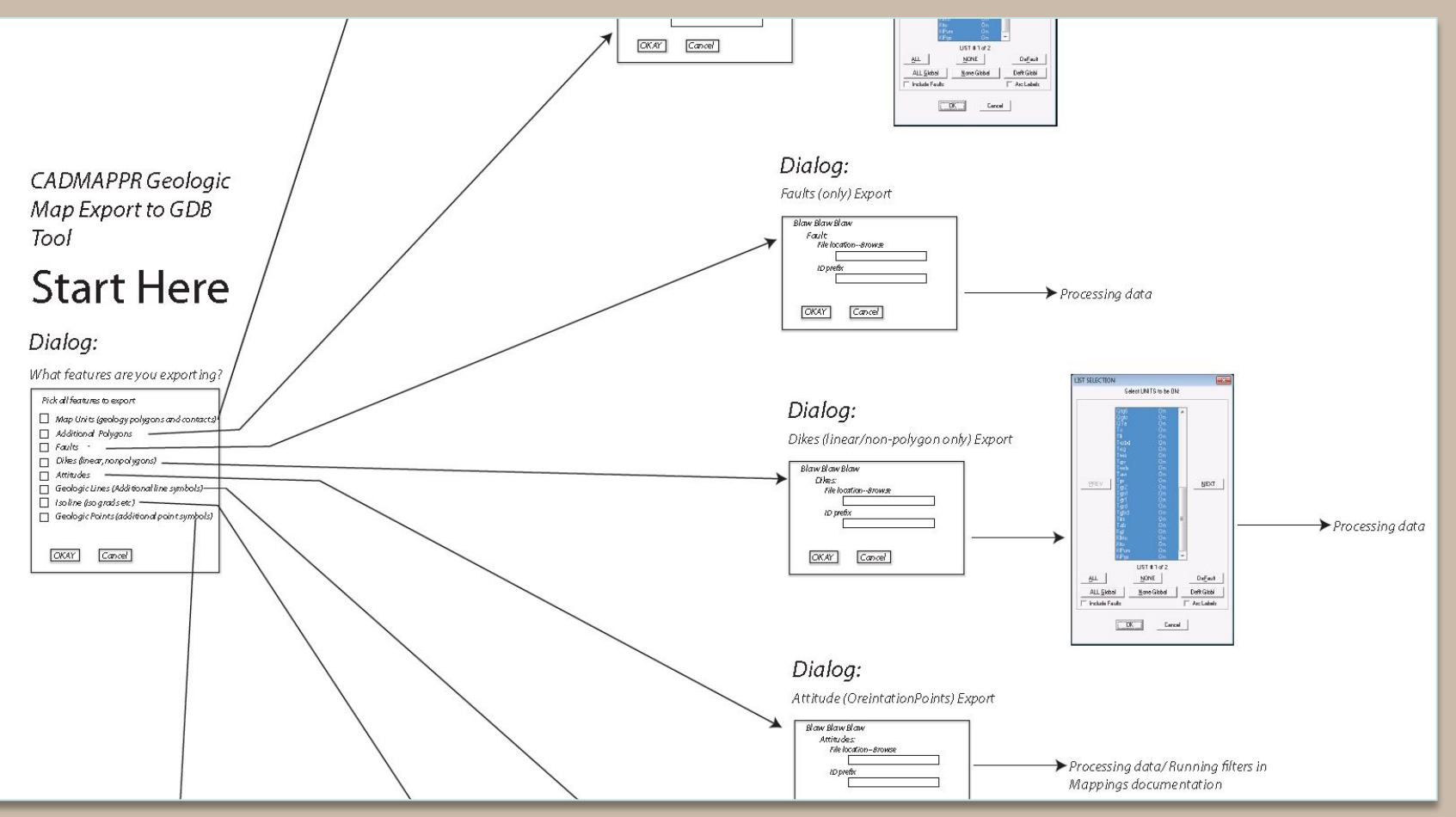

#### – Application flow chart

DMT 2013 GEOLOGICAL SURVEY

# [IGS] AutoCAD Data: Things to Know

DMT 2013

- $\cdot$  One file with:
	- Layers
	- Objects (Entities)
	- Extended Entity data (Xdata)
- Attributes:
	- Line type
	- Fault type
	- Fault Movement
	- Source(s)
	- Feature labels
	- More…

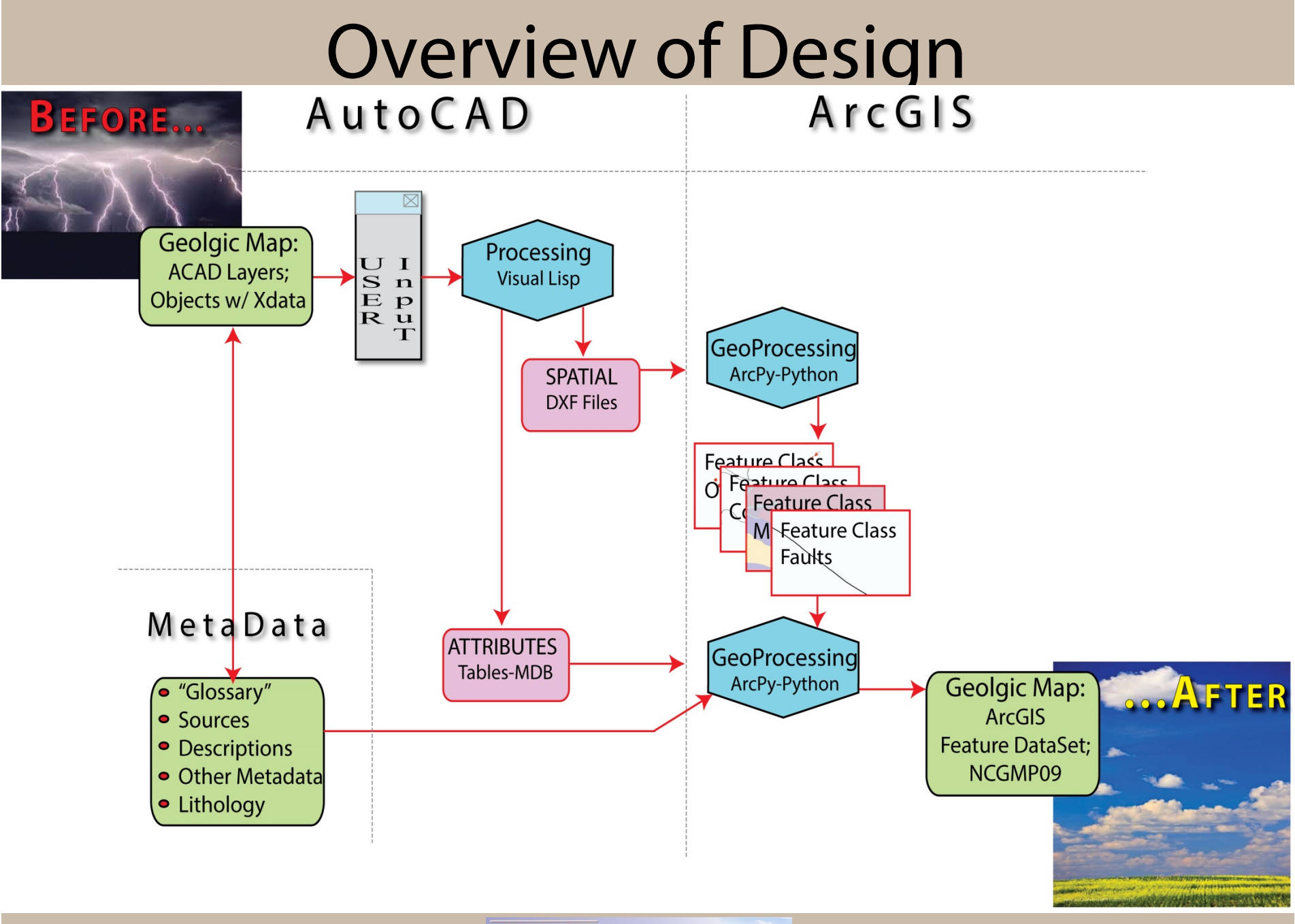

**IDAHO**<br>GEOLOGICAL SURVEY DMT 2013

### $CAD \rightarrow GDB$ : CAD Processing

- Visual Lisp processing on the AutoCad-based map
- Attribute information written to tables in an Access-based database
- Geometry in ascii DXF file format

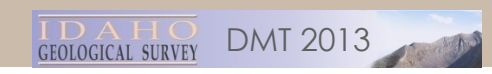

# CAD  $\rightarrow$  GDB: CAD Processing (cont.)

- Process:
	- Geologic map unit boundaries
		- Contacts
		- Map unit polys
	- Faults
	- Dikes
	- Overlay polygon layers
	- Orientation points (Attitudes)
	- Point symbols
	- Cartographic lines
	- Isograd lines
	- Geologic lines

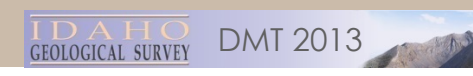

# CAD GDB: CAD Input

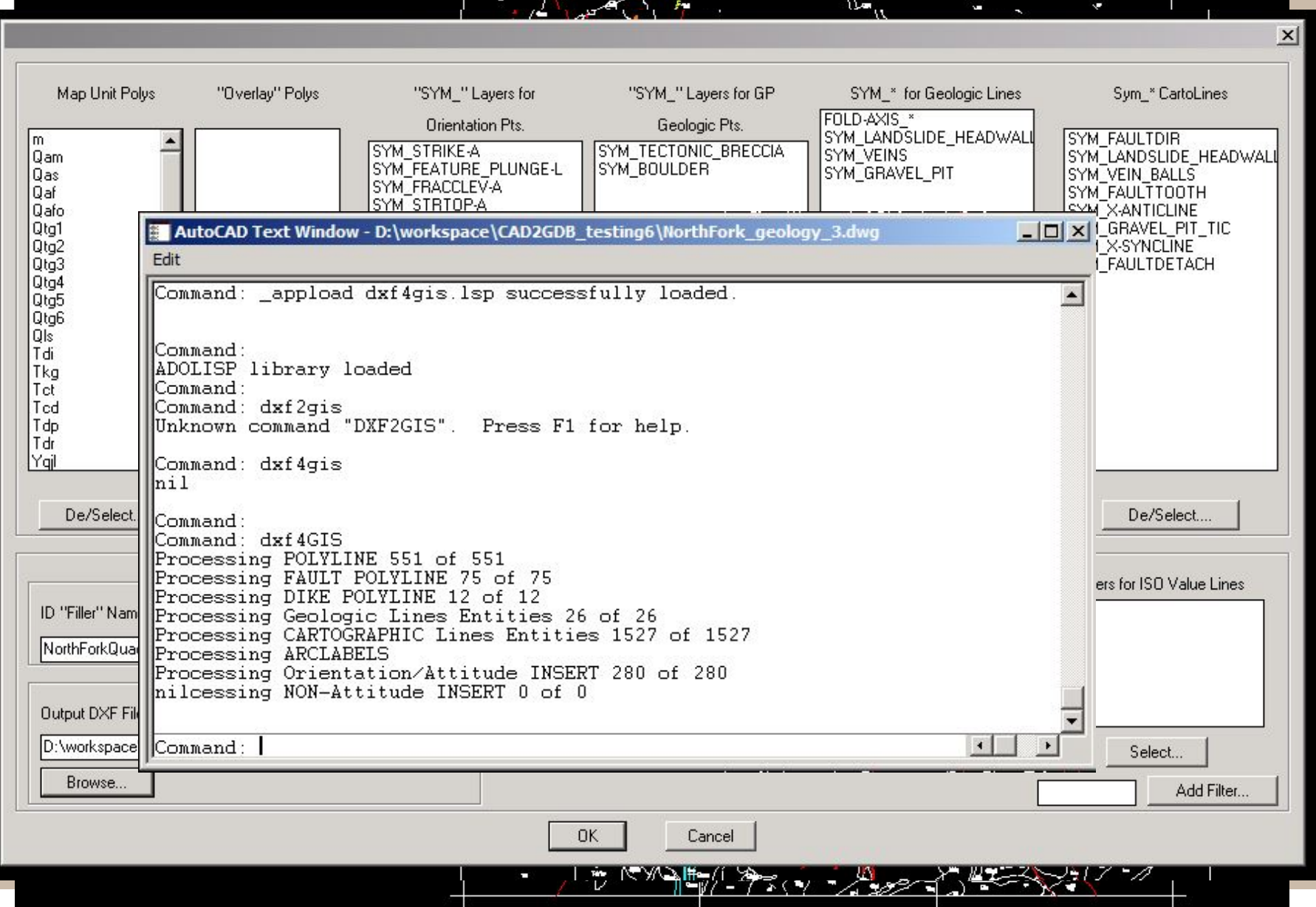

### Overview of Design

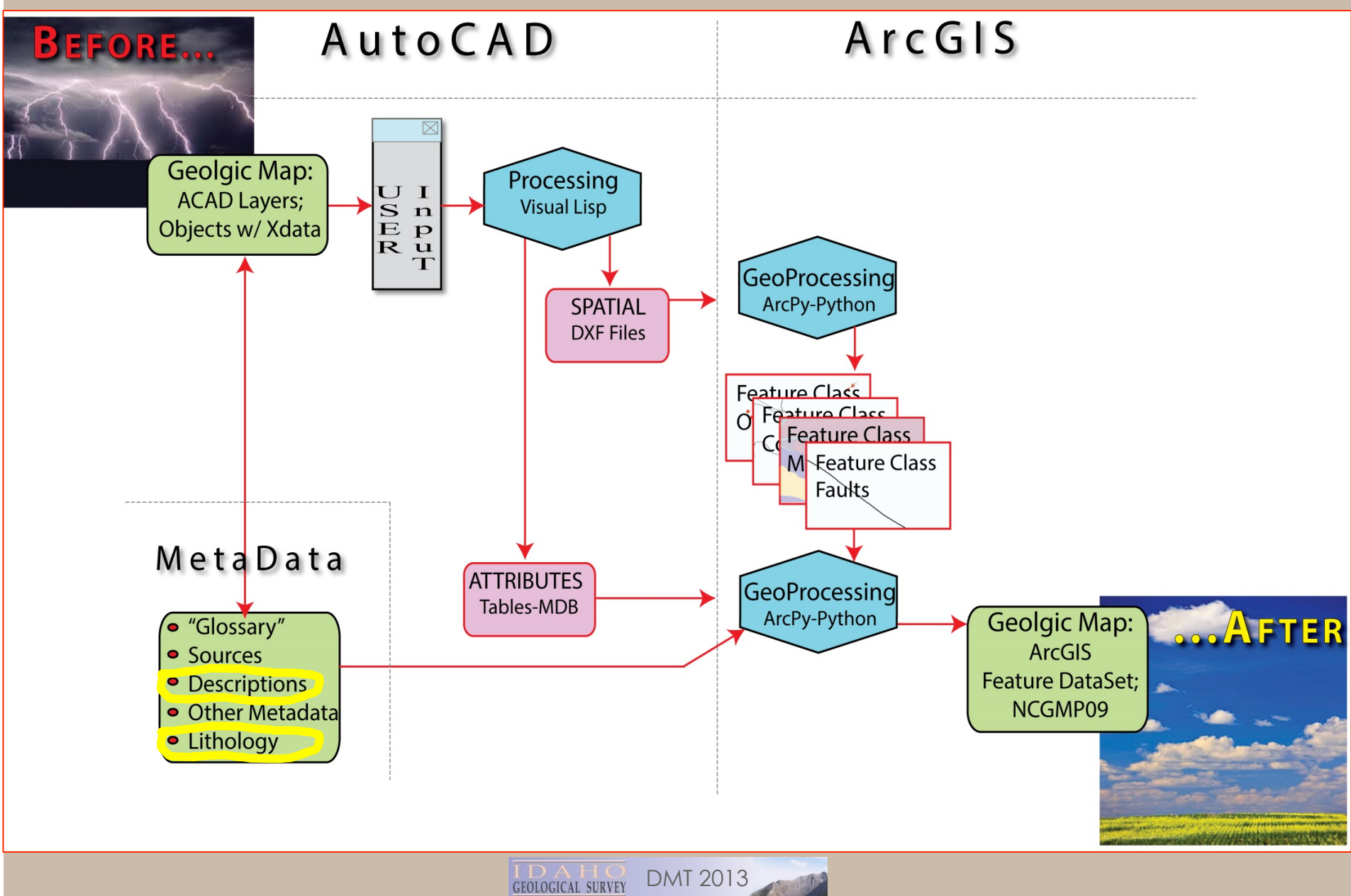

## CAD  $\rightarrow$  GDB: ArcPy Processing

ArcPy-based processing to build Geodatabase:

- The DXF files are processed with ArcPy geoprocessing commands to build the Feature Classes required.
- AutoCad-assigned "handles" maintained as primary IDs
- Polygonal feature layers from the line geometry and centroids.
- Geodatabse feature classes now processed to create polygon topology
- The attributes joined to the geodatabase from Accessbased attribute table using ACAD "Handles"
- Cleanup

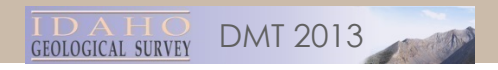

# $CAD \rightarrow G$

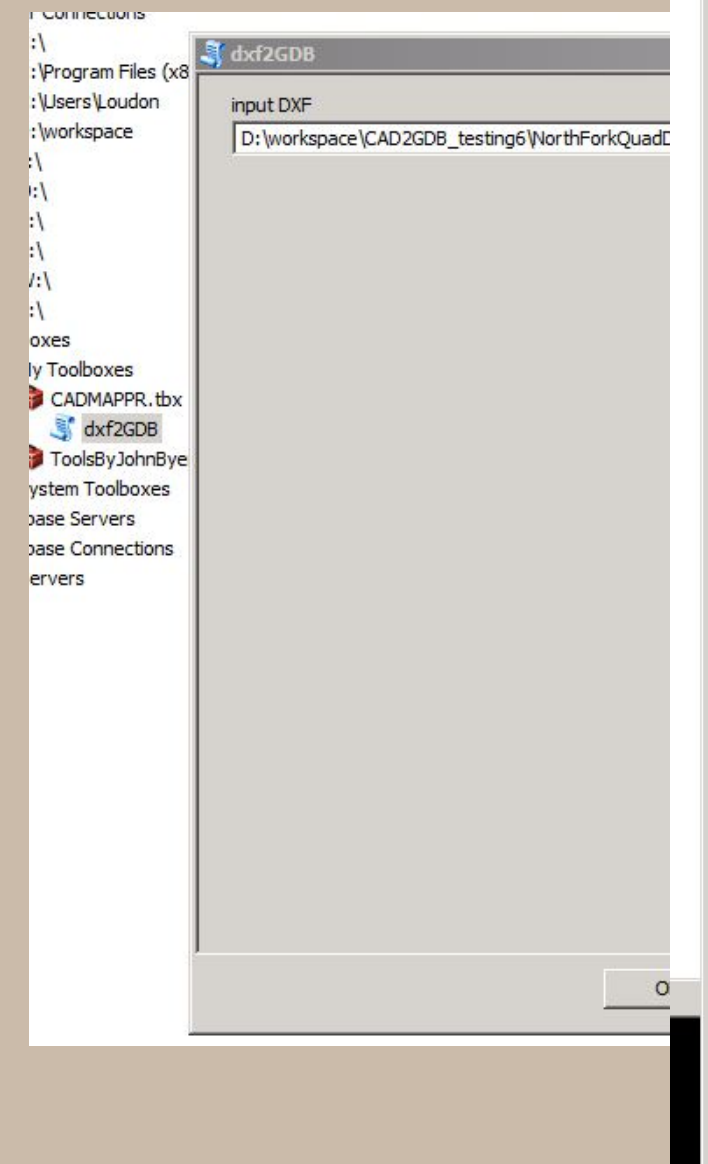

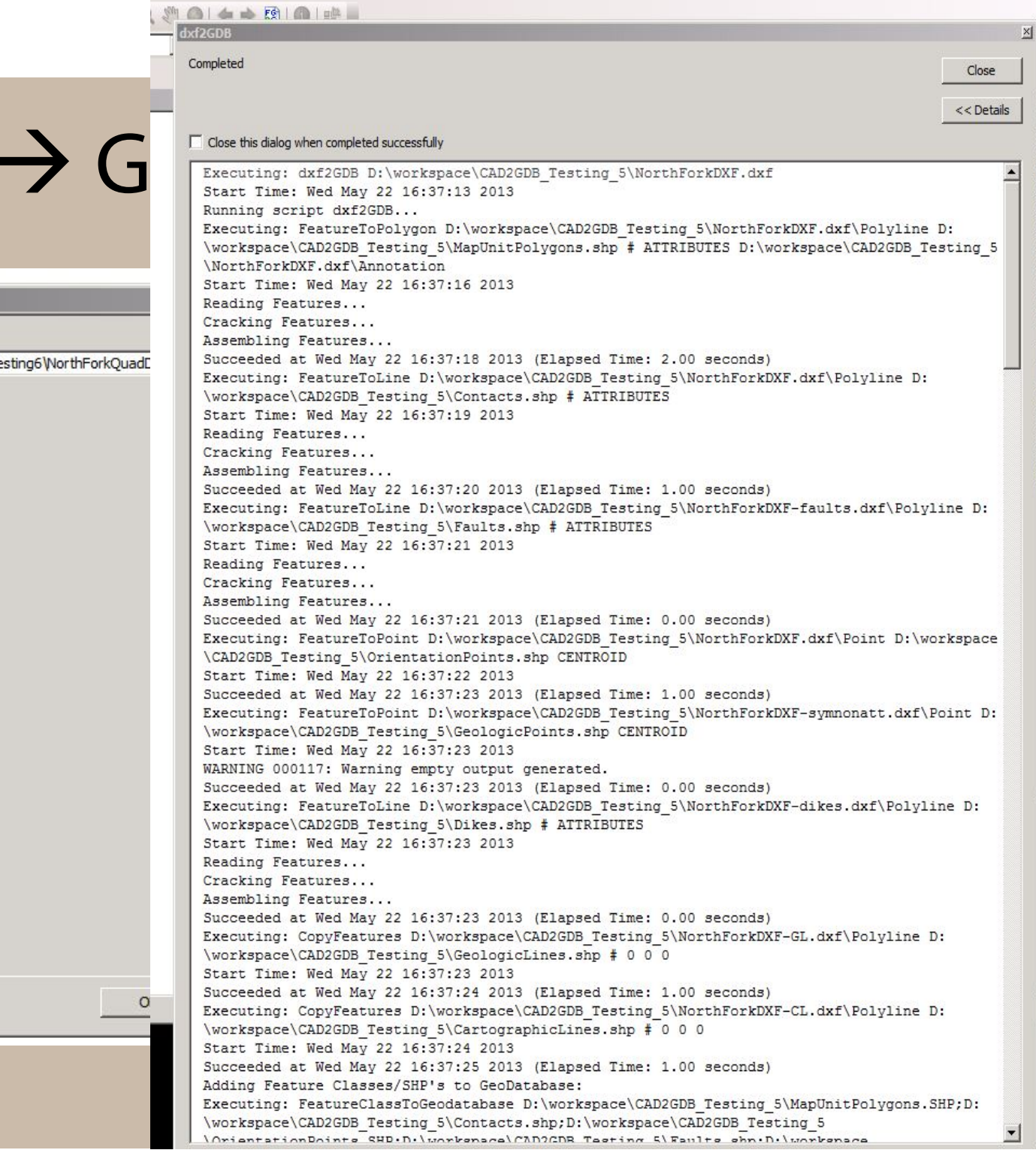

polbo<br>8D An Analy: **c**arto conve pover bata 1 **pata** I Editing beocc **Seost** Inear ultid letwo Parcel schen **Ferve** patia patia racki

### Making the Sausage

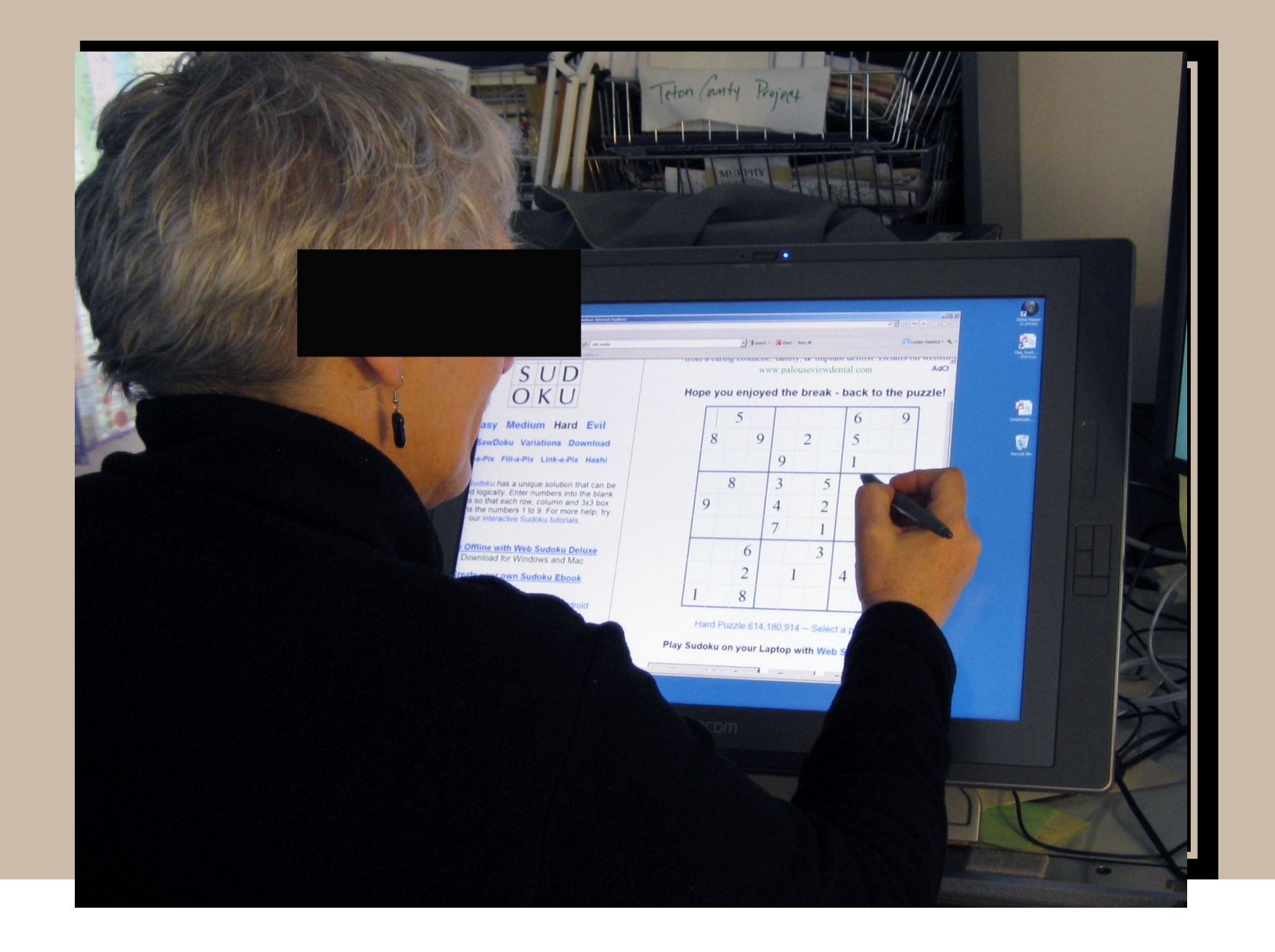

### $CAD \rightarrow GDB$ : The Geodatabase

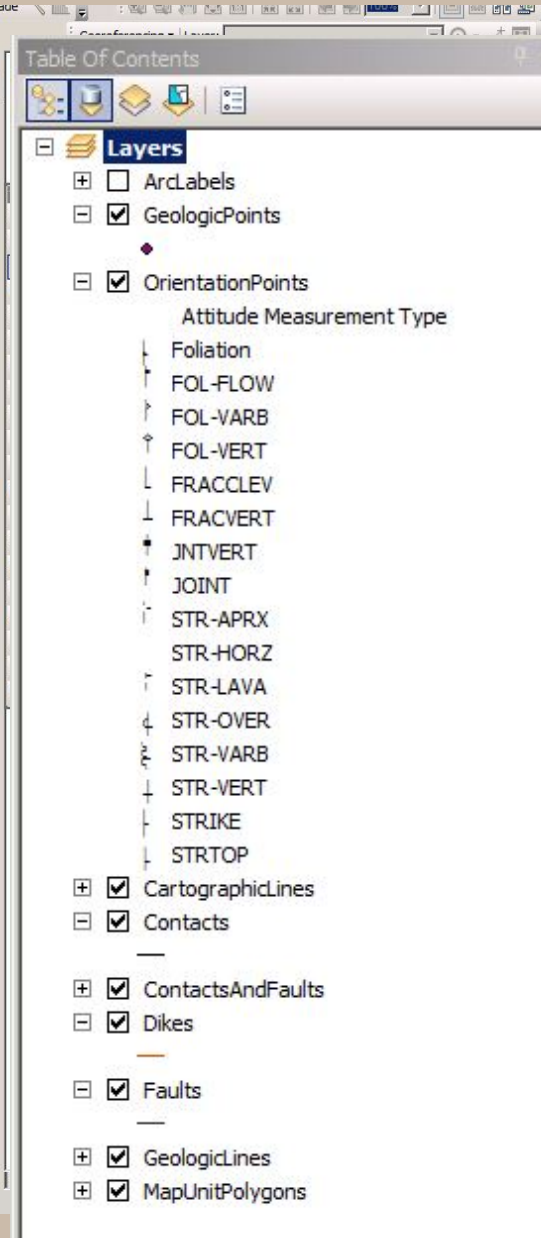

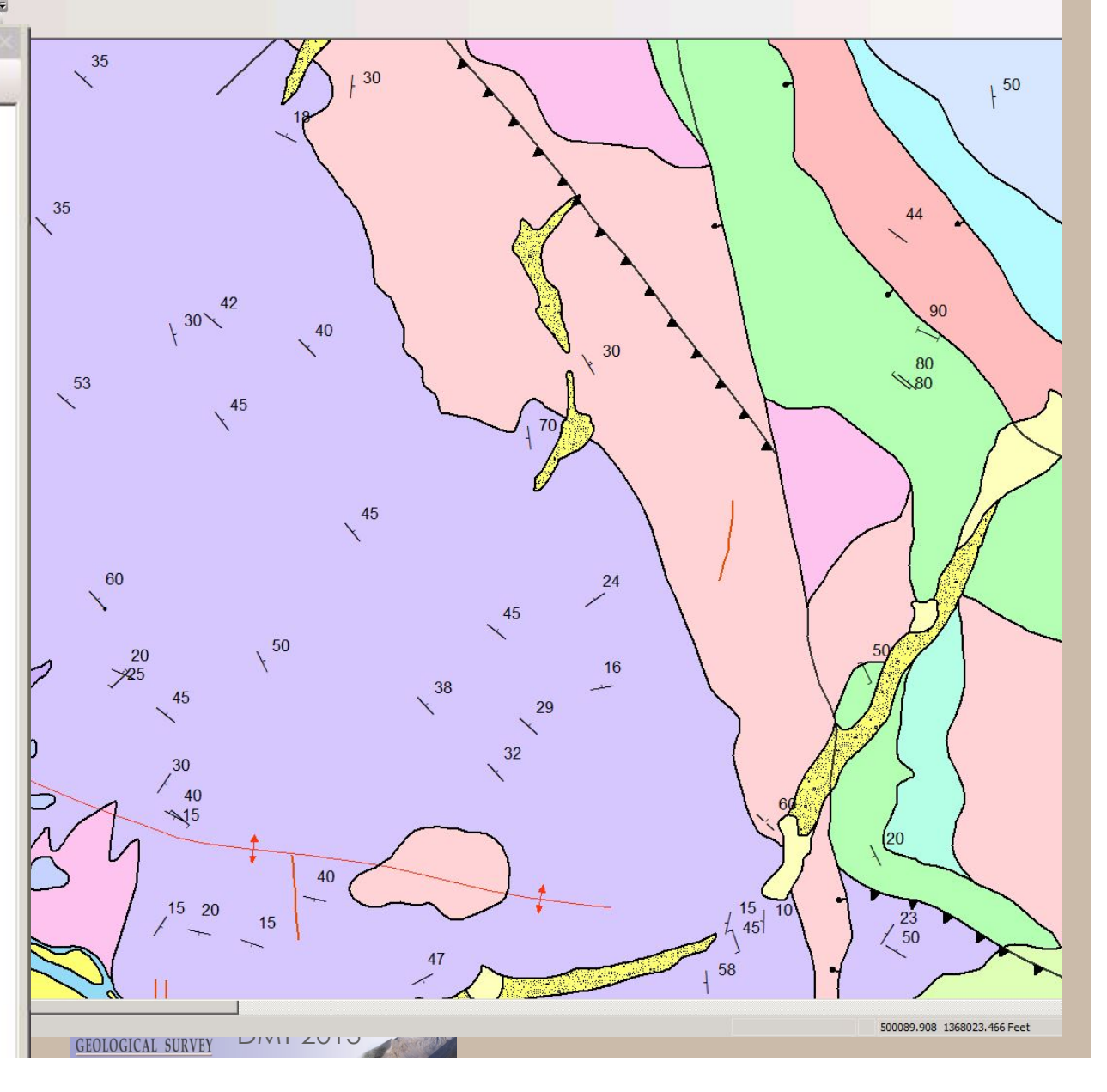

### $CAD$  GDB: Contacts

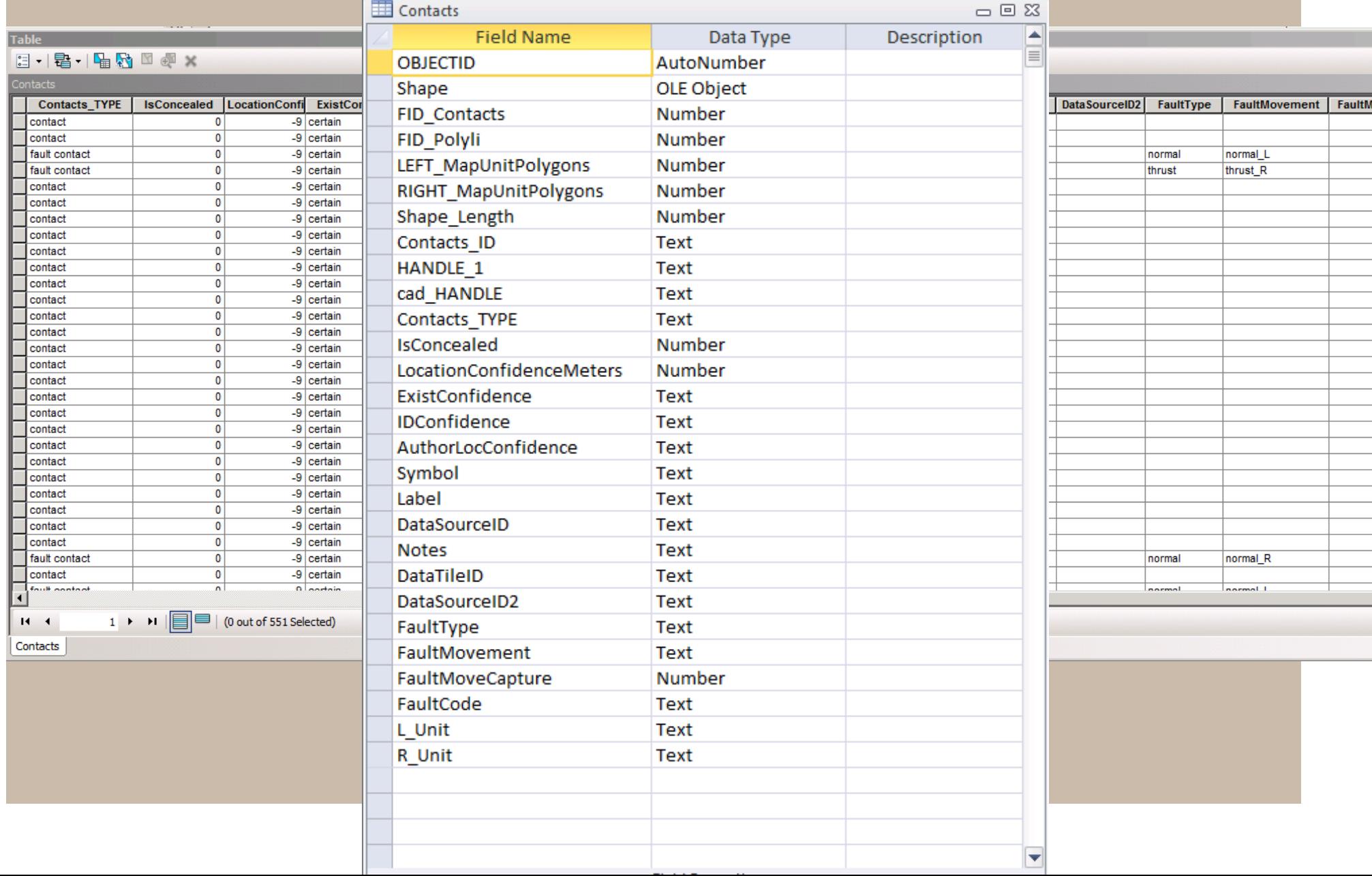

### Additions IGS has OR will make to NCGMP09

- Fields necessary for
	- Statewide database.
	- Fault information
- Polygon topology stored in contacts
- Sources to Polygon Relate table (not done)
- Code to extract "Glossary", Metadata, Sources from enterprise database to map GDB. (not done)

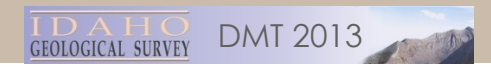

### Conclusions

- "NCGMP09" is hard to say.
- Not that onerous
- We NEED (Our community) A GENERIC TRANSLATOR TOOL.
- Lithology (Earth Materials) is a problem.
- I'd rather be boating.